## **E** Lentilles Convergentes

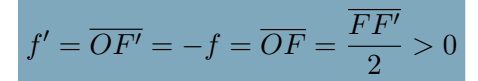

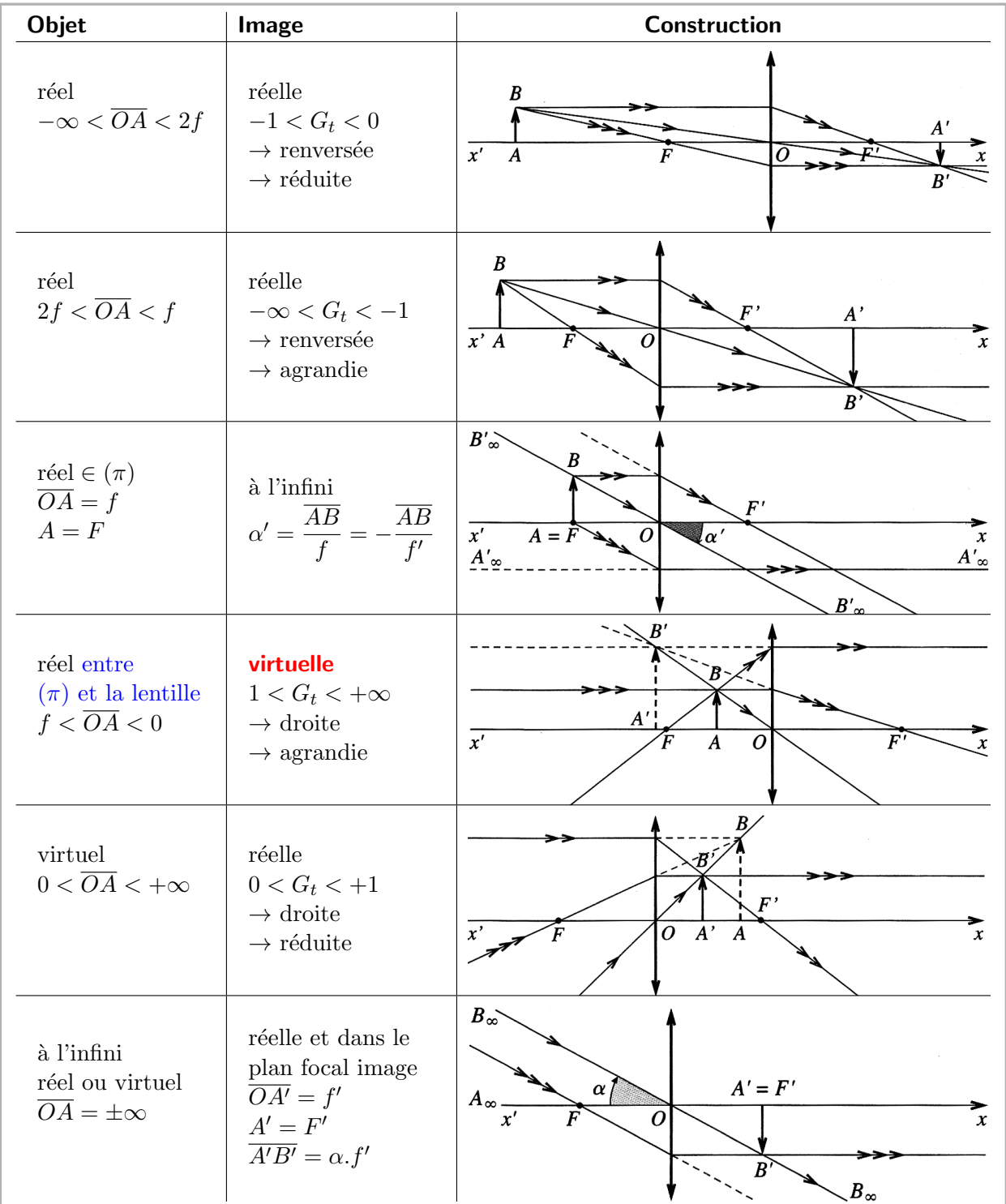

Une seule possibilité pour obtenir un image virtuelle par une lentille convergente : placer un objet (réel) entre le plan focal objet et la lentille.

Pour obtenir une image sur un écran d'un objet réel avec une lentille convergente, il faut placer l'objet avant F.

## **ELentilles Divergentes**

$$
f' = \overline{OF'} < 0 \ \ \text{et} \ f = \overline{OF} = -f' > 0
$$

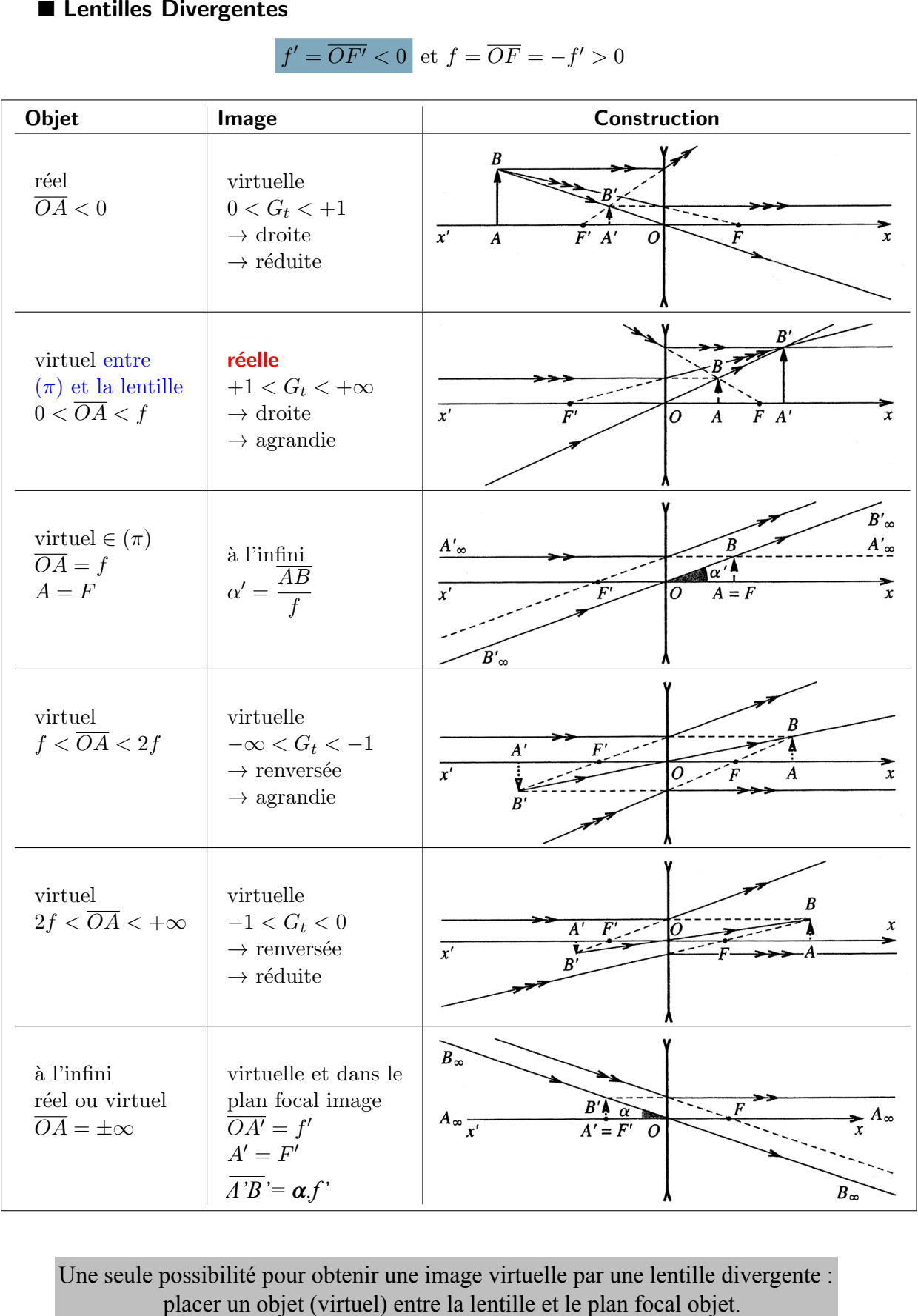

Une seule possibilité pour obtenir une image virtuelle par une lentille divergente :

## **On ne peut projeter sur un écran l'image d'un objet réel avec une lentille divergente**